## Dé revolutie

### $\mathbf{M}$ VISUAL MAGNETICS® by TVE

# sual Magnetics<br>Graphic System

Elk seizoen, of iedere maand een compleet andere productlijn presenteren? Een aanbieding voor vaste klanten promoten? Of gewoon een nieuwe look creëren?

Visual Magnetics Graphic System ondersteund gerenommeerde merken bij het creëren van een dynamische en prikkelende beleving. De moeiteloos verwisselbare visuals zijn gegarandeerd van topkwaliteit.

Maximale uitstraling en flexibiliteit, eenvoudig te installeren en ook nog eens duurzaam wat betreft hergebruik en recycling. De grafische magneetsystemen van Visual Magnetics doen wat ze beloven en zijn kostenbesparend.

#### Dé revolutie in visual merchandising

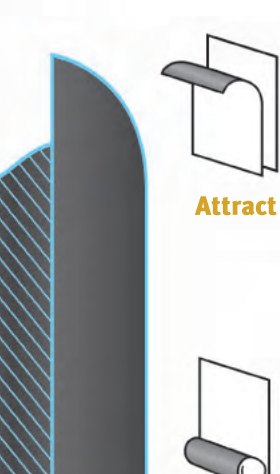

#### **Double layer**

**Invisilock hoogwaardige** magneet, speciaal ontwikkeld voor optimale kracht en past zich naar elke ondergrond aan. Deze zelfklevende magneet is in twee sterktes verkrijgbaar.

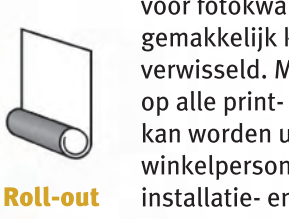

**MagnaMedia micro-iron media** voor fotokwaliteit beelden die gemakkelijk kunnen worden verwisseld. Magna-Media werkt op alle print- en druktechnieken, kan worden uitgerold door het winkelpersoneel en bespaart installatie- en transportkosten.

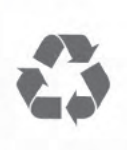

zijn volledig recyclebaar. Gebruikte visuals kunnen worden ingeleverd, waarna zorg wordt gedragen voor de verdere verwerking, speciaal voor bedrijven die duurzaam werken.

De media waarop geprint wordt,

**Renew** 

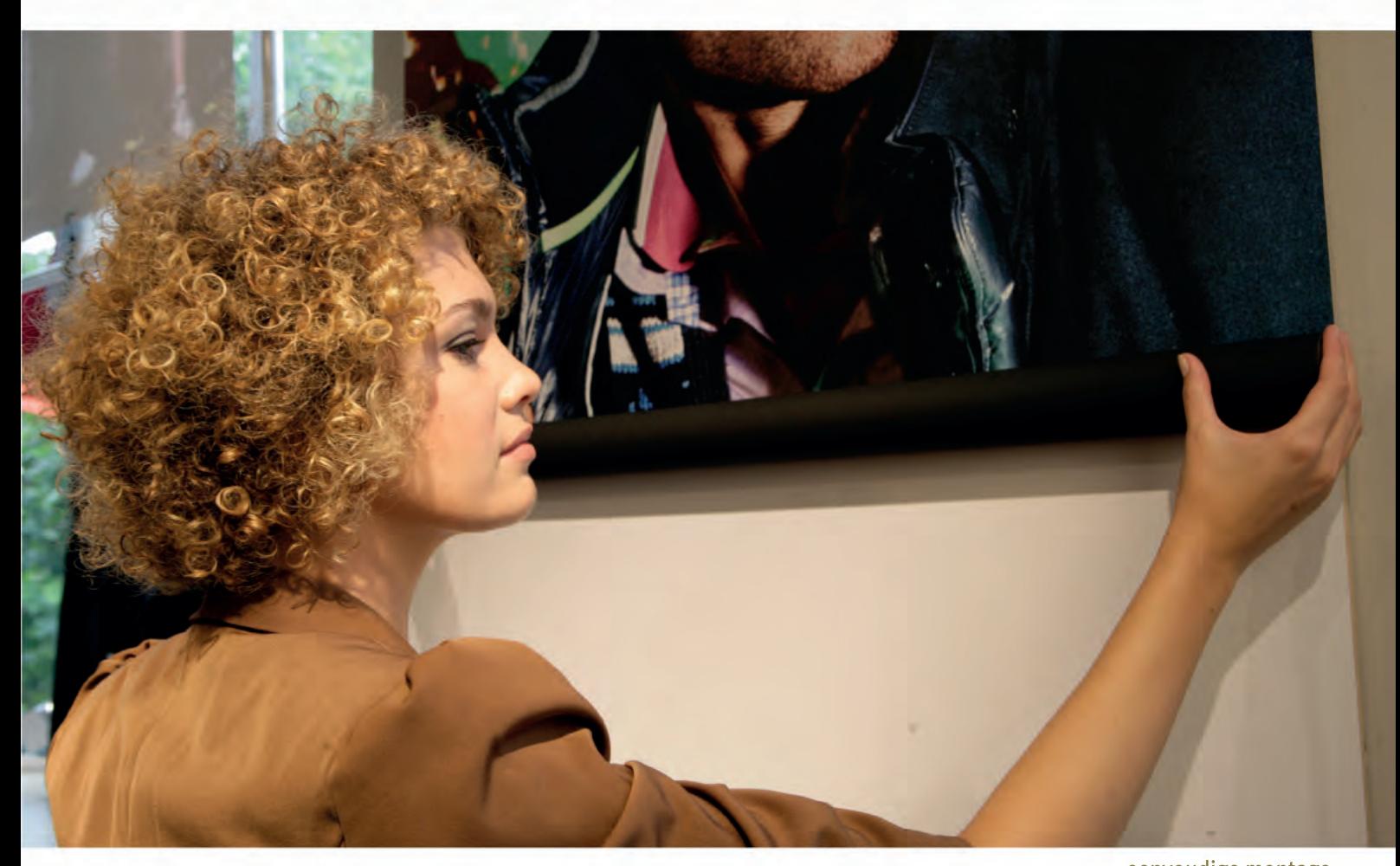

eenvoudige montage

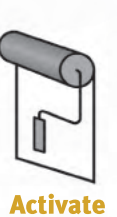

**ActiveWall micro-iron latex** primer die geverfd kan worden op een muur of ondergrond

**Triple layer** 

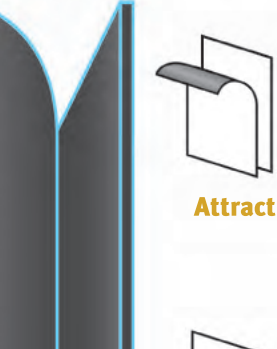

**Invisilock hoogwaardige** dubbelzijdige magneet, speciaal ontwikkeld voor optimale kracht en past zich naar elke ondergrond aan. De niet-zelfklevende versie is geschikt voor ActiveWall primer

MagnaMedia micro-iron media voor fotokwaliteit beelden die gemakkelijk kunnen worden verwisseld. Magna-Media werkt op alle print- en druktechnieken, kan worden uitgerold door het winkelpersoneel en bespaart installatie- en transportkosten.

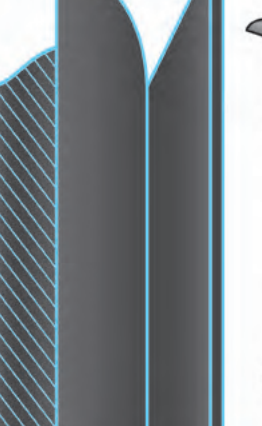

**Roll-out** 

**Renew** 

De media waarop geprint wordt, zijn volledig recyclebaar. Gebruikte visuals kunnen worden ingeleverd, waarna zorg wordt gedragen voor de verdere verwerking, speciaal voor bedrijven die duurzaam werken.

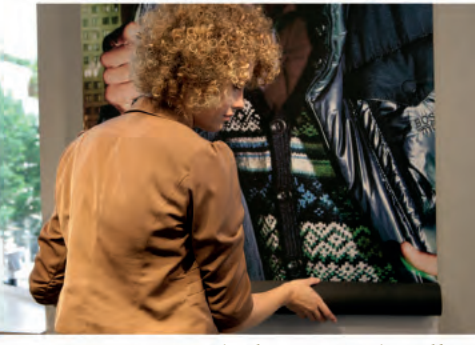

moeiteloos verwisselbaar

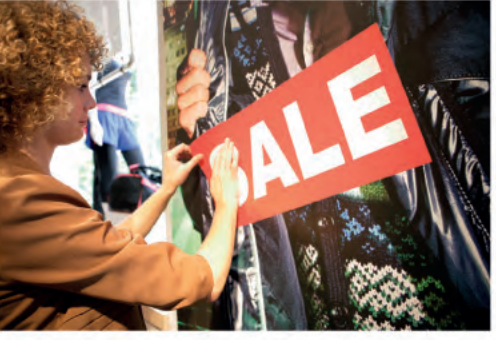

eenvoudig aanpasbaar

**TVE Reclameproducties B.V.** 

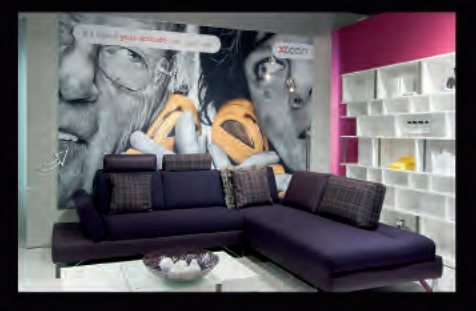

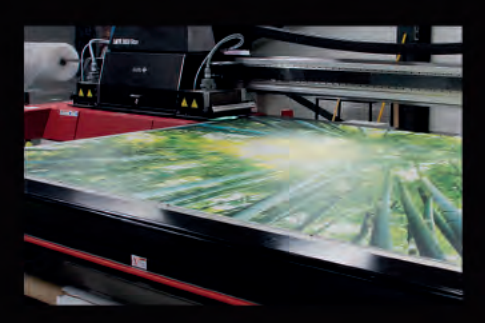

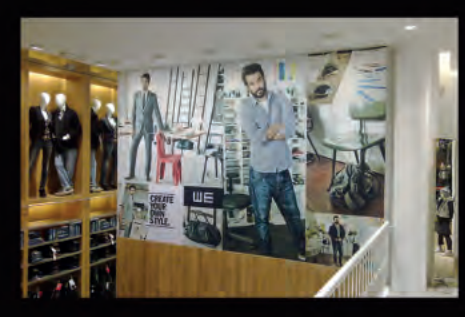

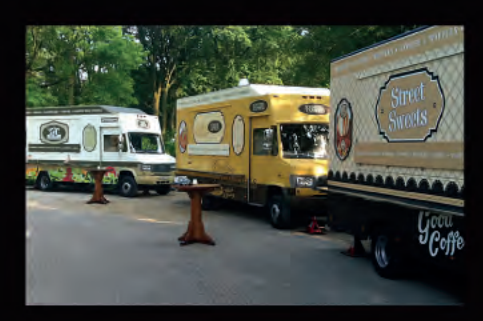

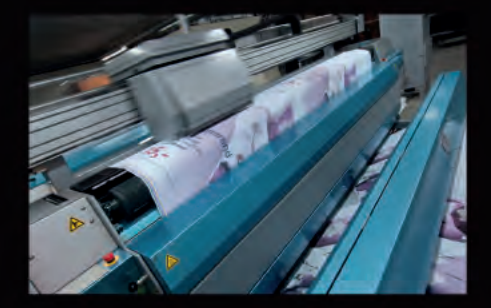

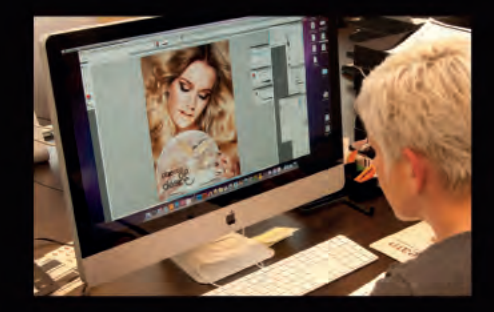

#### Waarom zou u kiezen voor TVE Reclameproducties?

TVE Reclameproducties levert een totaalconcept op het gebied van visuele communicatie voor onder andere retail, bedrijven en instellingen. Van vlaggen, banners, textielprints, textielframes, displays, raambelettering en stickers tot XL prints, full colour panelen en gevelreclame.

Het one-stop-shopping concept staat centraal, zodat wij u kunnen ontzorgen. Als full service leverancier biedt TVE u de mogelijkheid om uw totale visuele pakket door ons te laten verzorgen.

In de gedragscode van TVE is maatschappelijk verantwoord ondernemen een belangrijk onderdeel. Wij proberen continu een juiste balans te creëren wat betreft het uitvoeren van de kernactiviteiten en het nemen van de verantwoordelijkheid ten aanzien van milieu en de sociale context. Een goede balans leidt tot betere resultaten voor zowel het bedrijf als de samenleving.

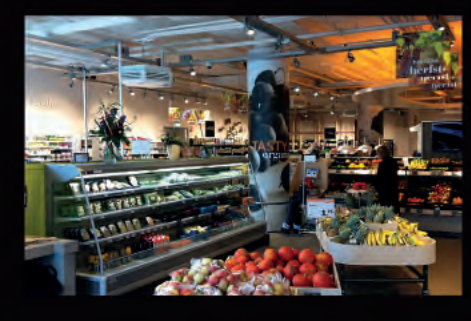

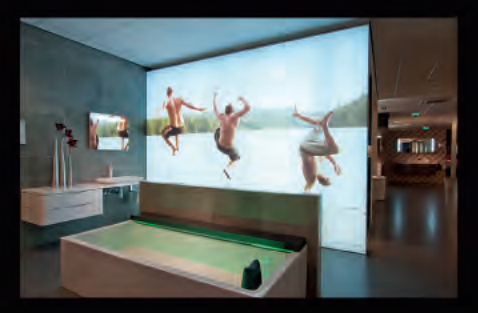

#### **TVE Reclameproducties B.V.**

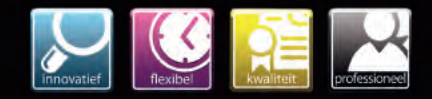

M VISUAL MAGNETICS GRAPHIC SYSTEM